## **OverPDF Image To PDF Converter Crack**

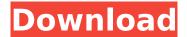

OverPDF Image To PDF Converter Crack + [Latest]

Image to PDF Converter is a convenient yet powerful image to PDF convert. The tool can convert multipage images into PDF single-page document format. On-the-fly mode allows you to convert

many images at a time. Main features: - All-in-one image to PDF converter. Just a single window without any menu. - Set the source folder to convert images into PDF files. - Fast convert images to PDF files. - Provide a number of preview images to choose from. - Ability to crop or rotate the output PDF file. - Customize PDF outputs. - Support batch

2/30

converting image files. -Support Unicode fonts. It is one of the most popular way to convert files as it is straightforward and easy to use. You can convert any type of files from images to PDF. How to convert multi-page to single-page PDF using Adobe Acrobat? Adobe Acrobat doesn't add pages automatically or generate a new document with

merged pages. However, you can merge pages using the built-in functions. Here are the methods to convert multipage to single-page PDF using Adobe Acrobat. Merge Pages: Step-by-Step Guide Suppose you have to create a singlepage PDF file of the out-ofprint, multi-page magazine that you collected from a library.

You can automate this process using the built-in merge page functions. 1. Create a new file (in Adobe Acrobat) using the Transpose tool. Open the new file's properties. 2. Change the Page Layout to Content. 3. Click the Merge Pages button. The tool will merge all the pages with a common margin or section. 4. Click the OK button and save. 5.

You can also remove the new pages using the Edit menu. If you are working with a lot of files, you can use batch processing. Open a new Acrobat document. Select all the target documents that you want to convert to single pages. File > Merge Document... Choose "Merge pages from selected document". The tool will automatically

create a new document for every selected document. File > Save Optionally, you can also choose whether to include any nonprintable pages that don't need PDF files. For more information on the options available in Acrobat, visit the Acrobat Online Help center. More Tips & Tricks

**OverPDF Image To PDF Converter Crack +** 

Output formatted and

high-quality PDF documents • PDF files can be easily shared. Quick conversions for common image formats • Great compatibility for Windows and Mac Create PDF documents directly from images • Convert any image formats into a standard PDF document, including BMP, GIF, JPG, JPEG, PNG, TIF, TIFF, and PCX Convert single or

multiple images at a time

 Convert to one or multiple PDF files. Output quality options • Bulk conversion for huge numbers of images Secure image transfers • PDF documents can be easily shared via email, online or via Bluetooth • Protect documents with a password FAQ • How to Open Input and Output Folder? Input folder for the

input file (normally C:\Users\ User Name\Desktop or Desktop) and output folder for output file (normally C:\Users\ User Name\Desktop or Desktop) 2. How to choose quality setting? Open program and click Settings to choose quality. 3. How to choose the output folder for output PDF document? Please input

the output folder first and then click Create a new folder. 4. How to set password for the output PDF document? Please select Password > Set Password. 5. How to add image into the program? Open program and click Convert > Open image. Select required image files from the open folder and click Open. The image will be added into the source

folder and the conversion can be started. 6. How to change the default output folder for the output PDF document? Please select Folder > Export destination > select the output folder. 7. How to set the output PDF name format? Please select File > Output name. 8. How to view the previous conversion and change back? Please select Pause

> Cancel. 9. How to adjust the conversion speed? Open program and click Settings. 10. What's new in version 2.0.4? • New: Add text to the image. • Fixed: Information of the previous conversion can not be deleted. • Fixed: The failed image can't be restored. • New: Improved behavior of "File > Open file". • Fixed: A simple pause could be not

worked. How to extract more text information from image? When you convert the image with OverPDF Image to PDF Converter Torrent Download, you will get the text information in the text box on the right side of the main interface. Just copy the text and paste into b7e8fdf5c8

OverPDF Image To PDF Converter With Keygen (Final 2022)

Image to PDF converter with the best output quality, fast converting, small file size, no effect on the original image, no watermark on the output file, all designs can be given freely to print. Key Features: 1. Converting JPG, JPEG, PNG, GIF, BMP, PCX, and TIFF into PDF document format at high

speed and high quality. 2. Convert multiple images into single PDF document at same time. 3. All images can be given freely to print. 4. Specify the output page size, number of pages, add watermark. 5. Save images into a folder or ISO/DVD image file. 6. All the operation is completed in mouse. Support batch processing. 7. You can get

the log file after output. 8. Fast converting speed. 9. Support to convert the images with the size up to 200 megapixel. 10. Automatically check the output file for the missing or wrong file. 11. No effect on the image, no watermark on the output file. 12. OverPDF Image to PDF Converter is a free image to PDF converter that can convert one or

more selected images into PDF documents at a relatively high speed. It's also free of additional watermark or copyright. The program offers several output formats, like JPG, PNG, PCX, GIF, BMP, and TIFF, which can be also given directly to print. You can also apply different settings to control the output quality. Furthermore, there are

several settings under the "options" tab, where you can specify the number of pages to be generated, enable/disable the watermark, or set the width of the paper. Additionally, you can specify the original image locations and store the output to ISO/DVD image file. If you get a log file for each converted item, the output PDF can be

compared with the original image (if you have two, three, or more originals saved). We also recommend this program to those people who need to convert images in bulk and need to spare some time on that. If you don't have this software, you should consider installing it to make image conversions easier on your computer. Converting

images to PDF might not make too much sense unless you have a bit of experience with PDF files. The PDF is a more suitable format for online transfers, emails, or internet uploads, etc. Also, you can always create a single

What's New In OverPDF Image To PDF Converter?

OverPDF Image to PDF Converter helps you convert all the photos you

need into PDF format. Quickly and easily download the produced document and have it converted to any format you want. Convert batch images from multiple folders and select them one by one to convert into PDF documents. The program supports various image format conversion: JPG, JPEG, PNG, TIF, TIFF, BMP, PCX and others. The

application enables you to adjust file name and format after conversion process.Paul Cameron is a political commentator, essayist, and biographer. He is co-author with P. J. O'Rourke of "Why Trust the Pope?" He served for three years on the Advisory Council of the United States Holocaust Memorial Museum. He has also been a frequent

contributor on CNN, MSNBC, ABC, and CBS News. Cameron is the author of the acclaimed biographies of Charles De Gaulle, Thomas More, Richard the Lionheart, Bertrand de Born, and St. Patrick. His latest book, "Harry S. Truman: The Show the World," was released in October 2015 by HarperCollins. He is the recipient of the National

Humanities Medal, the A. Bartlett Giamatti Prize in Nonfiction, and the Regina Book Award for Biography. Tags: author, Paul Cameron, Paul Cameron Biography, Paul Cameron Interview, Paul Cameron Interviews, Paul Cameron Topics, Paul Cameron Writer Looking for more info on the topic or author?The following information (Health

Effects, Handling/Disposal, Ingredients) is taken from the product label and or from the (Material) Safety Data Sheet, (M)SDS, prepared by the manufacturer. The MSDS is available from the Agency for Toxic Substances and Disease Registry, Office of Emergency Management, U.S. Department of Health and Human Services, 2404 Jefferson Davis Highway, Arlington, VA 22202, Phone: 703-558-8722. Carcinogenicity Category Carcinogenic First Aid Ingestion may cause acute toxicity symptoms. HClO is a strong oxidizing agent. Call a doctor or poison control center if you or someone else consumes this material. Hazards Identification Hazardous Health Effects The

chemicals identified below may cause biological effects which may require protective measures. Health Effects acetic acid eye/skin irritation

## **System Requirements:**

Head over to here for all of the information about the game and check out our latest trailer. If you're new to us and want to know more, make sure to check out our review and miniguide to the game. Version 1.3.8 of the game has just gone live and with it, a new store for you to spend your Creds on, as

## well as some bug fixes. Head over to the Dev Blog for the full details. We're so excited to be opening the doors on The Void this week! The Void

http://www.ndvadvisers.com/?p=

http://www.vxc.pl/?p=37608

 $\frac{https://obeenetworkdev.s3.amazonaws.com/upload/files/2022/07/2bAERcCDJ8BPyjkO36jF\_04\_ac21ee98f5f7e1d3b82f105bd25ecc8a\_file.pdf}{}$ 

https://newsafrica.world/2022/07/discover-video-multimedia-encoder-crack-mac-win-latest-2022-2/

http://lms.courses4u.in/blog/index.php?entryid=8144

http://modiransanjesh.ir/windows8-winset-final-2022/

 $\frac{https://desifaceup.in/upload/files/2022/07/jxipzglBhdGHh3lWdx51\_04\_74f0159b94235de33bf98538baa9e0bc\_file.pdf$ 

http://awaazsachki.com/?p=41291

https://vietnamnuoctoi.com/upload/files/2022/07/pqFaJ8HdBW5crEXy2HTw\_04\_7cd74bd47675ce1c0cd8defb6f8baf4c\_file.pdf

https://zimbiosciences.com/flashdemo-studio-crack-latest/

https://drogueriaconfia.com/yaware-timetracker-crack-for-pc/

https://thecryptobee.com/zzcamera-crack-pc-windows-latest/

https://theblinkapp.com/x-jreepad-crack-download-for-pc-2022/

https://thehomeofheroes.org/crc32-calculator-crack-free-latest/

 $\underline{\text{https://liveitstokedapparel.com/supervoice-advanced-telephony-crack-license-keygen-free-download/}\\$ 

https://www.calinews.pf/advert/pdf-split-or-merge-free-download-april-2022/

https://ak-asyl-mgh.de/advert/adobe-flash-updater-4-1-0-8-crack-keygen/

https://networny-social.s3.amazonaws.com/upload/files/2022/07/B9NnugtjTdJsWke46Txs\_04\_74f0159b94235de33bf98538baa9e0bc\_file.pdf

https://thecryptobee.com/pic-dropper-crack/